# X86 64 instruction set

### 1 Introduction

The goal of this assignment is to get familiar with some of the X86 64 instructions. GNU assembler follows  $AT\mathcal{C}T$  syntax. GNU assembler instructions generally have the form mnemonic, source, destination. E.g., mov \$10, %rax; will move 10 to %rax register. In AT&T syntax:

- $\bullet$  \$ represents a constant value. E.g., \$10 means constant number 10.
- An integer value without \$ represents an address. E.g., 10 means an address 10.
- Most of the instructions (except few string instructions) have at most one memory operand.
- $\bullet$  Instructions are suffixed with the letters "q", "b", "w", "l" to determine the size of the operands. Sometimes, the size can be determined using the size of the register operand. In case of conflicts (mostly due to memory operands), we need to provide suffix.

#### 2 Addressing mode in X86

A memory operand is presented in the syntax: segment:disp[base, index, scale]. Here, disp is a 32-bit signed integer, base and index are registers, and scale can be one of the values between 1, 2, 4, and 8. An address is computed using: base of segment  $+$  disp  $+$  base  $+$  (index  $*$  scale). Base, index registers are optional (i.e., a memory instruction can only have base or index or none of them). The default segment register is %ds (if no segment register is given). Let's ignore segment registers for this homework and assume that the segment value is always zero. You can refer to Table [1](#page-1-0) for some examples.

## 3 Turn in

Table [2](#page-2-0) listed some of the X86 64 instructions. Some of them are invalid. One way to check if they are valid is to disassemble them using GNU assembler and check for error messages. To disassemble them, create a file temp.s, write the

| Operand                                        | Computed address                         |
|------------------------------------------------|------------------------------------------|
| $0x100$ $\frac{7}{x}ax$ , $\frac{7}{x}dx$ , 4) | $0x100 + %$ rax + $(%$                   |
| 0x100                                          | 0x100                                    |
| $(\%$ rax $)$                                  | %rax                                     |
| $(\%$ eax $)$                                  | %eax                                     |
| $0x100$ $(\%$ rax $)$                          | $0x100 + %$ rax                          |
| $(\lambda \text{rax}, \lambda \text{rdx}, 1)$  | $\sqrt[6]{x}$ ax + $(\sqrt[6]{x}dx * 1)$ |
| $($ , $\sqrt[n]{r}dx$ , 1)                     | $(\% \text{rdx} * 1)$                    |
| $0x100($ , $%$ edx, 1)                         | $0x100 +$ (%edx $* 1$ )                  |
| $0x100$ (%eax, %edx, 4)                        | $0x100 + %$ eax + $%$ edx * 4)           |
| $0x100($ , $xdx$ , 4)                          | $0x100 +$ (%rdx * 4)                     |

<span id="page-1-0"></span>Table 1: Address computation on X86\_64 architecture.

instruction as it is, and run "as temp.s". You can specify, multiple instructions in this file separated by a newline. For every instruction in Table [2,](#page-2-0) write whether it is valid or not. If it is not valid, please give a reason about what it was trying to do, which is not permitted in X86<sub>-64</sub>. For a valid instruction, you need to write what it is doing.

You may refer to "Intel manual - 2" for details about all the X86 instructions. Please note that the Intel syntax, followed in the manual, differs from the AT&T syntax used in this homework.

## 4 How to submit

Submit your handwritten answers in the class before the lecture.

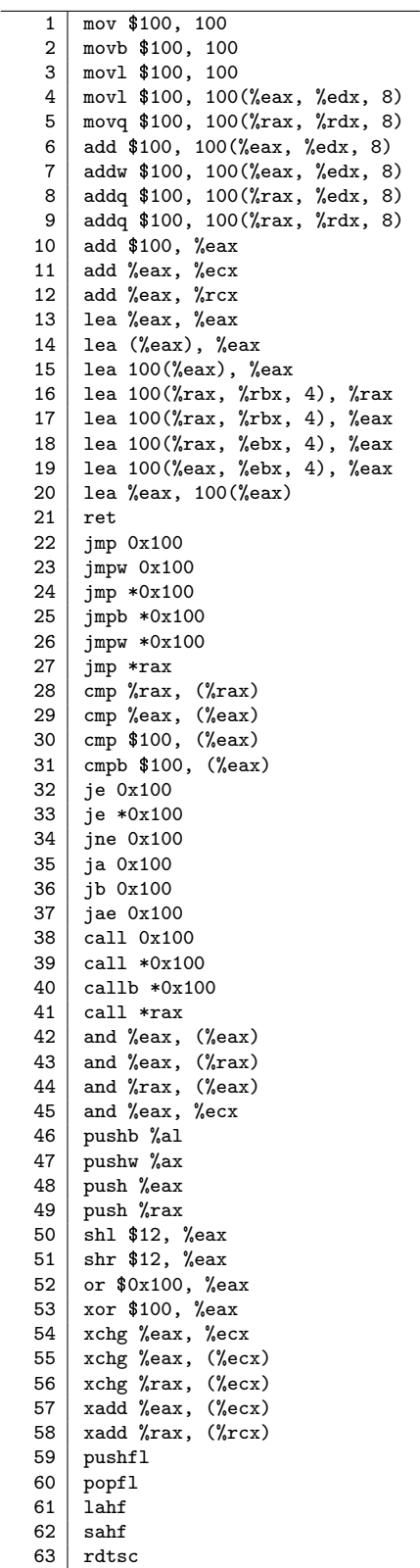

#### <span id="page-2-0"></span>Table 2: X86\_64 instructions.